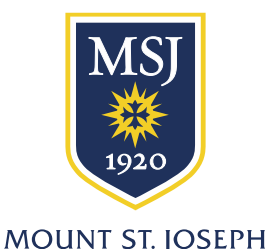

UNIVERSITY

## Tuition Deferment Plan Information

Telephone: 513-244-4418 Fax: 513-244-4201 Finanical.Aid@msj.edu

Students eligible to receive employer tuition reimbursement may participate in the Mount St. Joseph University's Tuition Deferment Plan to pay for their tuition. The following are required each term:

- 1. A Tuition Deferment Plan form must be completed each term and returned to the Student Administrative Services Office with manager's signature. A copy of the **Employers' Tuition Assistance Program Policy** stating the total yearly allowable reimbursement in dollar amount must be attached.
- 2. Payment of 1/3 tuition and \$15.00 Administration Fee by the confirmation date for each term you participate in the Deferment Program. The \$15.00 Administration Fee in nonrefundable if classes are dropped.
- 3. Remainder of tuition is due 45 days after last day of session. Service fees will not be charged during the deferment period. Monthly statements will continue to be available through the Student Account Center (SAC) only to confirm that charges are correct.

Also, please note that a transcript/diploma hold will be placed on your student account. With this hold in place, any request for transcripts or diploma will not be honored until your account shows a zero balance. The hold will be removed within one week of receipt of payment in full. Contact Student Administrative Services Office at 513-244-4418 if you need help with this form.

## **Mount St. Joseph University Deferment Plan**  (MUST BE SUBMITTED FOR <u>EACH</u> TERM)

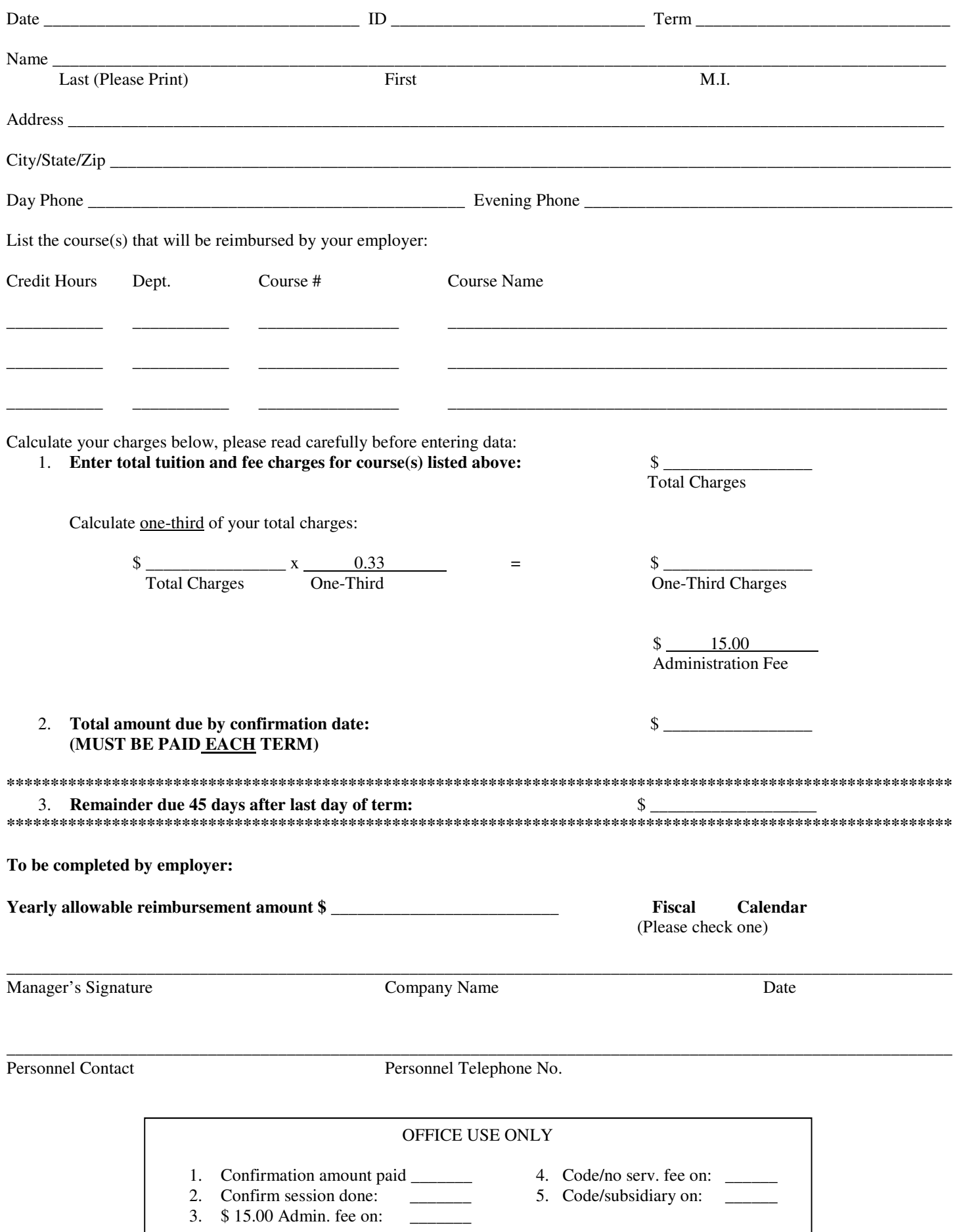